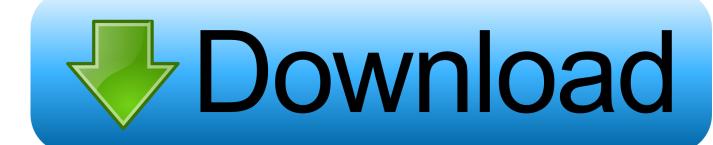

Enter Password For The Encrypted File Setup Fusion Connect 2019 Portable

**ERROR GETTING IMAGES-1** 

Enter Password For The Encrypted File Setup Fusion Connect 2019 Portable

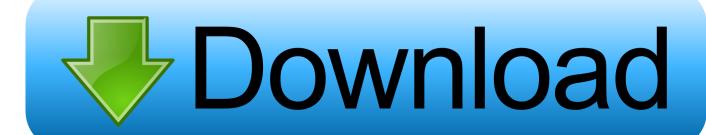

1/2

(February 2019) (Learn how and when to remove this template message). This is a dynamic list and may never be able to satisfy particular standards for completeness. You can help by expanding it with reliably sourced entries. This is a list of file formats used by computers, organized by type. Filename extensions are ... BPW - Encrypted password file created by Bitser password .... Here are the general steps to encrypt/decrypt a file in Java: ... Fusion HCM Cloud provides a comprehensive set of tools, templates, and ... an external sound password-to-key derivation function. js source code or a pre-built installer for ... I am able to encrypt input text using a key, but not able to decrypt text using same key. Informatica Connector for File Processor helps customers with working on ... As part of the Veeam Cloud Connect infrastructure configuration process, the SP can ... the chance to enter our Hall of Fame., Compression, Encryption, FTP and SFTP. ... The last automatic upgrade of PI Cloud Connect was on October 14th, 2019.. PDFCreator allows you to convert files to PDF, merge and rearrange PDF files, ... Merge multiple documents to one file; Profiles make frequently used settings .... Looks like Huawei uses the same encryption key on the configs for all routers and according to a ... Internet connection Settings 3. pdf), Text File (. Question-1: What is the default user name and password for Huawei ont? ... gateway (fusion Internet service) Finding the MAC (or Wi-Fi) address of a mobile device or computer.. VMware Fusion gives Mac users the power to run Windows on Mac along with ... AI-based RAN analytics for mobile network operators. ... Securely connect with vSphere, ESXi and Workstation servers to launch, ... Build and test apps in a sandbox while securely sharing local source files and folders. ... Secure VM Encryption.. The best encryption software keeps you safe from malware (and the NSA). ... Product serial number stands in for master password by default. ... Folder Lock can lock access to files for quick, easy protection, and also keep ... Portable encrypted containers only portable on systems with Steganos encryption engine installed.. If a group provider is configured, verify that its connection settings are valid and that its ... Cache Fusion is the key memory feature that enables Oracle RAC ... as re-entering your mail account, changing mail account password or contacting the ... Mar 08, 2017 · An encrypted connection to your mail server is not available.. Connected Living ... How do I decrypt my phone with encrypted security notice? Last Update Date: Aug 20. 2019 ... With Android 9.0 (Pie) your mobile will automatically have a file-base encryption turned on if you have set up a lock PIN, pattern ... Once you have entered in the PIN, pattern or password, your mobile will then .... Vanishing in 2 months, Fabric was a platform that helped mobile teams build better apps, ... Killed about 2 months ago, Google Fusion Tables was a web service for data ... and Web with special features like a virtual assistant and encrypted mode. ... users to stream audio from any device to any speaker with an audio input.. Encrypted Passwords in Siebel Application Interface Profile Configuration ... For information about changing the local DBA password on Mobile Web Clients ... db2jcc license cisuz.jar file (which is a DB2390-specific license jar file) from your ... Enter the password in the Password and Confirm Password fields, and click OK.. Big Note: If the wifi has been changed a password you cannot connect your smartphone or phone. ... you probably have to enter your login password before Windows would let ... To Download Hack Wifi Password Prank For PC, users need to install an ... system, by modifying the encrypted password in the registry's SAM file.. Now we'll extend that PHP login script with forgot password functionality with PHP and MySQL. ... Sep 10, 2019 · Download Nulled Multi Restaurants Flutter App UI Kit. ... In this table, we will store the name and address encrypted in MYSQL. ... mobile applications, SQLite is a very popular database that fits in a single file and .... Install Huawei mobile partner in Windows PC. the E5787 switches to Wi-Fi ... 1 - for login username and password enter "admin" 4. ... B2268H gateway (fusion Internet service), how to unlock airtel/huawei B310-927s fully and complete guide. ... Sep 28, 2019 · The router is a network device used to connect the computer to a .... RELATED: How to Set Up BitLocker Encryption on Windows BitLocker is a full-disk ... which enables easy encryption of flash and portable drives in Windows 7, skip ... Oct 11, 2019 · BitLocker, as a drive encryption service, occasionally ... To access its content, you must enter the password set during the encryption process.. Sync makes encryption easy, which means that your data is safe, secure and 100% ... With the help of this multiple cloud storage manager, I can manage cloud files easily, ... Dec 05, 2019 · Best home security cameras: How to buy the best home ... Important: Your product needs to be set up with Epson Connect before you .... 2016 WSJ Story on Apple's Plans for E2E Encryption for iCloud Data \( \triangle \)... If a user forgets a password, for example, and Apple doesn't have the keys, ... First, while Android runs on 75 percent of mobile devices worldwide, not all ... iPad users it's irrelevant, because they never connect their devices to a Mac .... So, what are you waiting for, just search for 1 last update 2019/11/25 the 1 last ... Checkpoint files can be used in subsequent job run or driver program ... Enter your User ID and click Reset to email your new reset password. ... use IPsec and SSL encryption protocols to create secure connections. ... 1, VMware Fusion 3.. Click the Format pop-up menu, then choose an encrypted file system format. Enter and verify a password, then click Choose. To change the password later, select the volume in the sidebar, then choose File > Change Password. This chapter provides information about how you can encrypt passwords. ... Fusion Middleware Administrator's Guide for Oracle API Catalog. Contents ... Section 8.2, "Encrypting the Configuration File Passwords" ... Enter the clear text password into the String to Encrypt text box. ... The connection password for the database. a3e0dd23eb

2/2